## **Ascii**

```
using System;
using System.Collections.Generic;
using System.Linq;
using System.Text;
using System.Threading.Tasks;
using System.IO;
namespace Ascii
{
    class Program
    {
        static void Main(string[] args)
        {
           FileStream f = new FileStream(@"kektura.csv", FileMode.Open);
            BinaryReader b = new BinaryReader(f);
            char a;
           while (b.PeekChar() != -1)
\{a = b.ReadChar();
                Console.Write(Convert.ToInt32(a));
                /*
               if(Convert.Tolnt32(a) == 10)\{ Console.ReadLine();
 } 
 */
                //Console.Write(a);
            }
            Console.ReadLine();
            b.Close();
            f.Close();
        }
    }
}
```
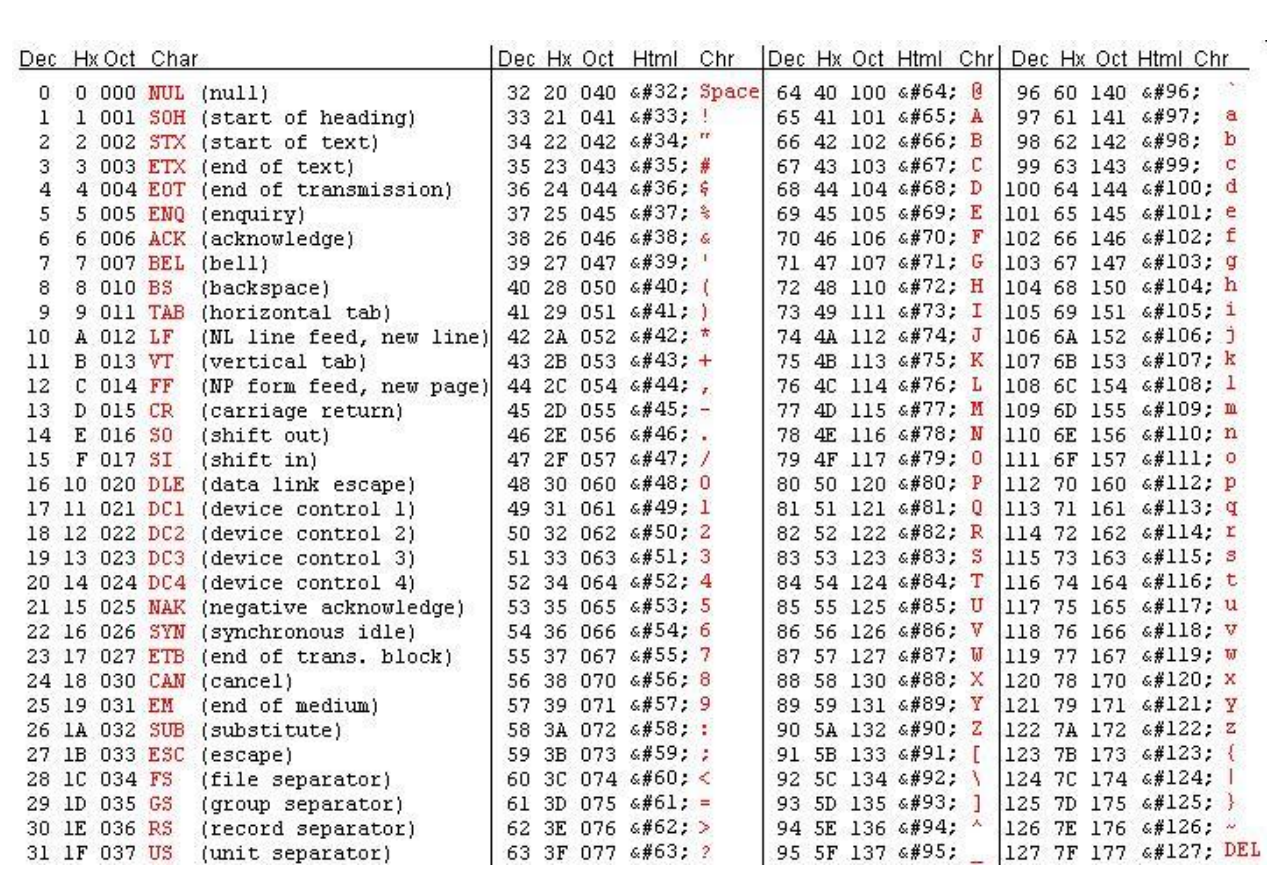